# **Converting a network with dates into a dynamic network**

### **Table of Contents**

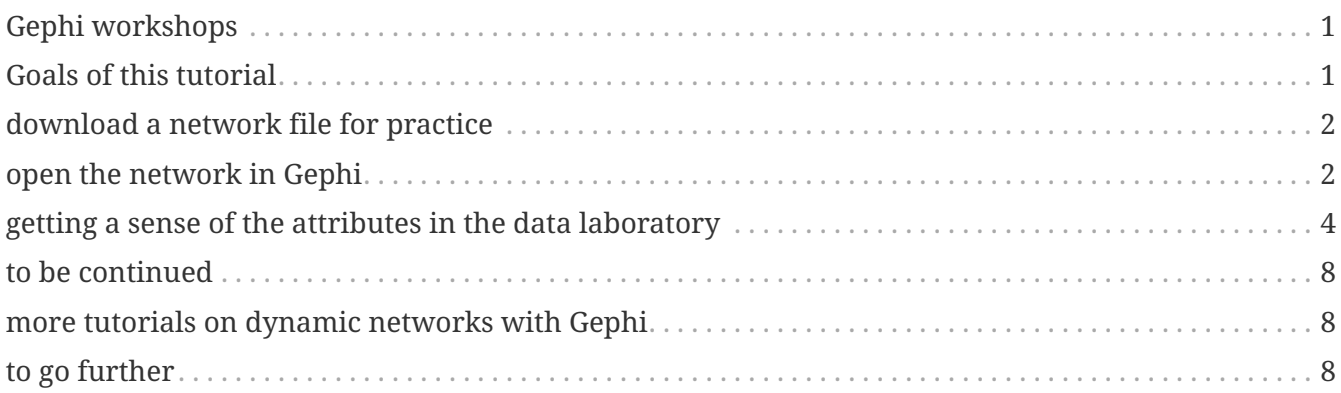

last modified: 2023-04-10

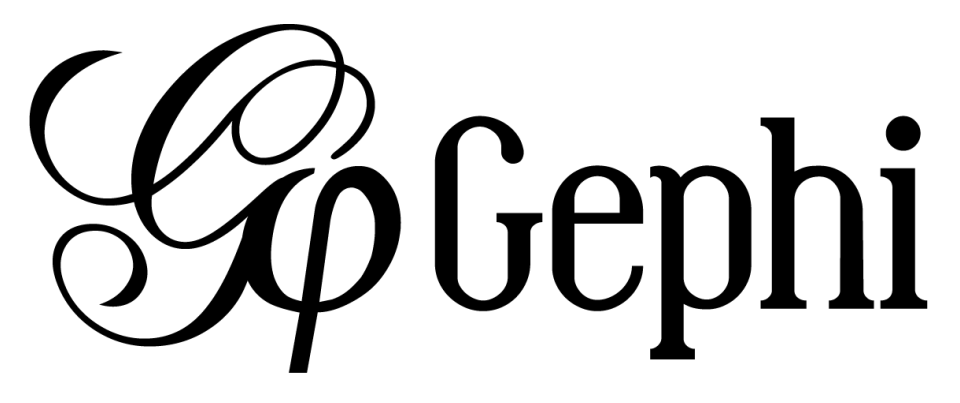

## <span id="page-0-0"></span>**Gephi workshops**

I organize online workshops and personalized trainings for Gephi, for beginners and experts. To schedule one or to get more information: [analysis@exploreyourdata.com](mailto:analysis@exploreyourdata.com).

### <span id="page-0-1"></span>**Goals of this tutorial**

- We take a normal network, where nodes have attributes which can serve as time indication (a date, a number…)
- We convert this network into a dynamic network: nodes will appear and disappear according to their attributes.

### <span id="page-1-0"></span>**download a network file for practice**

[download this zip file](../resources/miserables-with-dates.zip) and unzip it on your computer.

or use this direct link:<https://tinyurl.com/gephi-tuto-4>

You should find the file miserables-with-dates.gexf in the zip file. Save it in a folder you will remember (or create a folder specially for this small project).

<span id="page-1-2"></span>This file contains a network representing "who appears next to whom" in the 19th century novel  $\it Les$  Misérables by Victor Hugo<sup>[[1](#page-7-3)]</sup>.

A link between characters A and B means they appeared on the same page or paragraph in the novel.

The file name ends with ".gexf", which just means this is a text file where the network information is stored (name of the characters, their relations, etc.), following some conventions.

This file has been modified to add some dates to each character in the novel:

- a "start date", which is a day (example: 22/09/1835). This is the date when the character **enters** the action in the novel
- an "end date", also a day (example: 22/09/1840). This is the date when the character **leaves** the action in the novel
- a "peak moment". This is a number (example: 14263). This is an instant when the character is at the center of the plot. This number has no historical meaning, this is just a chronological moment in time.

#### **NOTE**

Values for start date, end date and peak moment have no real significance in the novel. They are made up for this exercise.

#### <span id="page-1-1"></span>**open the network in Gephi**

- open Gephi. On the Welcome screen that appears, click on Open Graph File
- find miserables-with-dates.gexf on your computer and open it

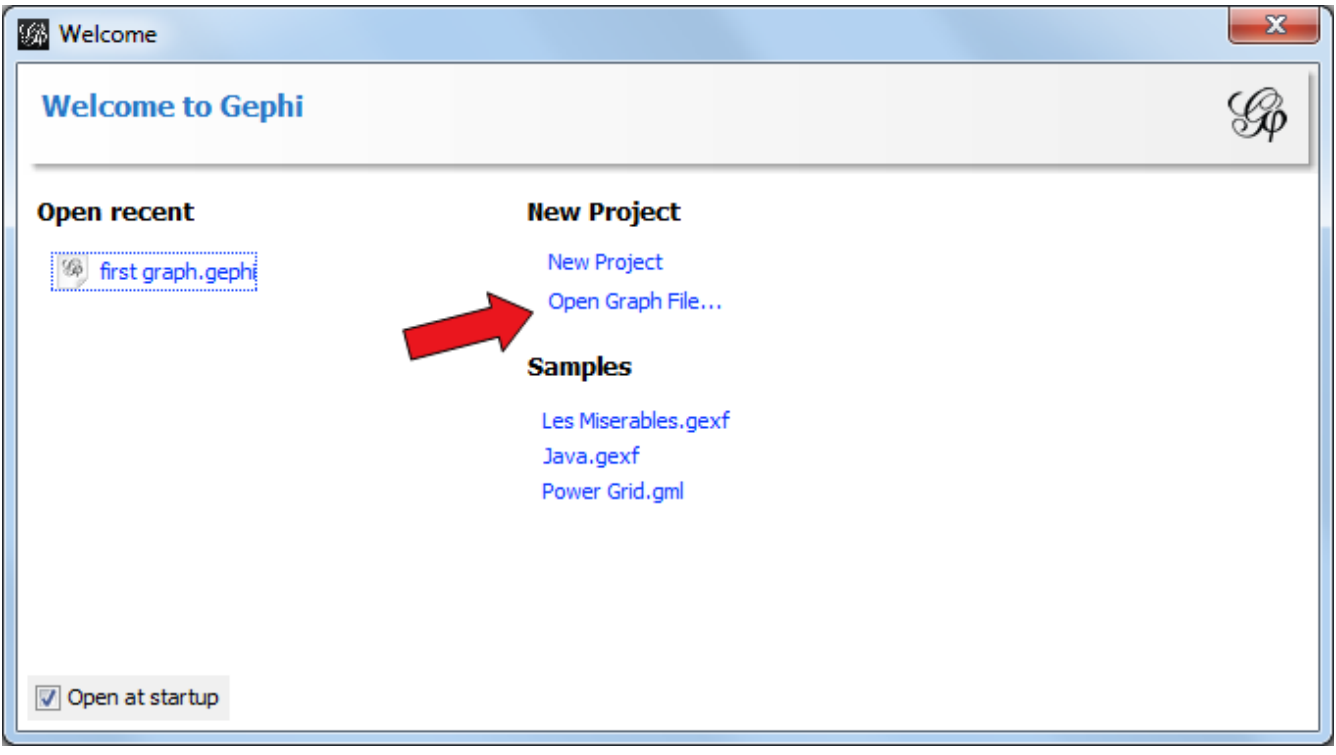

*Figure 1. welcome screen*

A report window will open, giving you basic info on the network you opened:

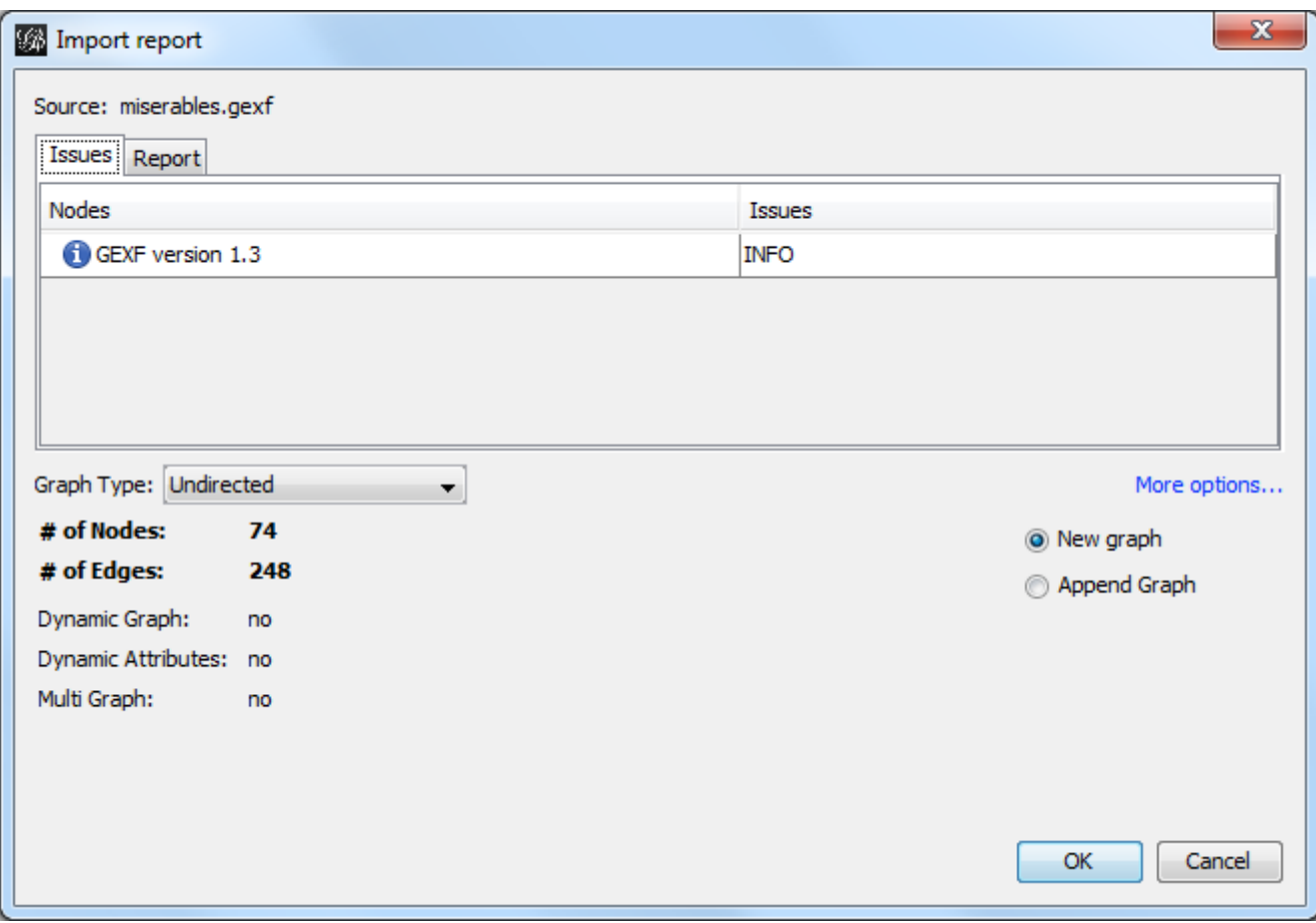

*Figure 2. report window*

This tells you that the network comprises 74 characters, connected by 248 links.

Links are undirected, meaning that if A is connected to B, then it is the same as B connected to A.

The report also tells us the graph is not dynamic: it means there is no evolution or chronology, it won't "move in time".

Click on OK to see the graph in Gephi.

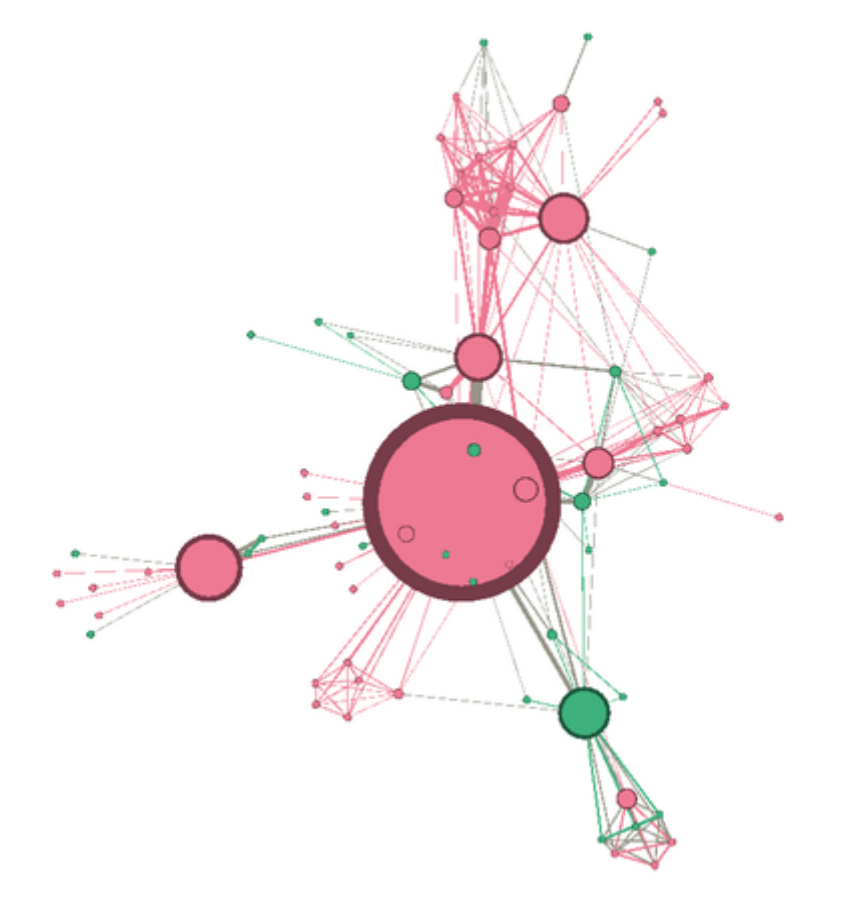

*Figure 3. The network we will use*

#### <span id="page-3-0"></span>**getting a sense of the attributes in the data laboratory**

We can switch to the data laboratory to see the underlying data:

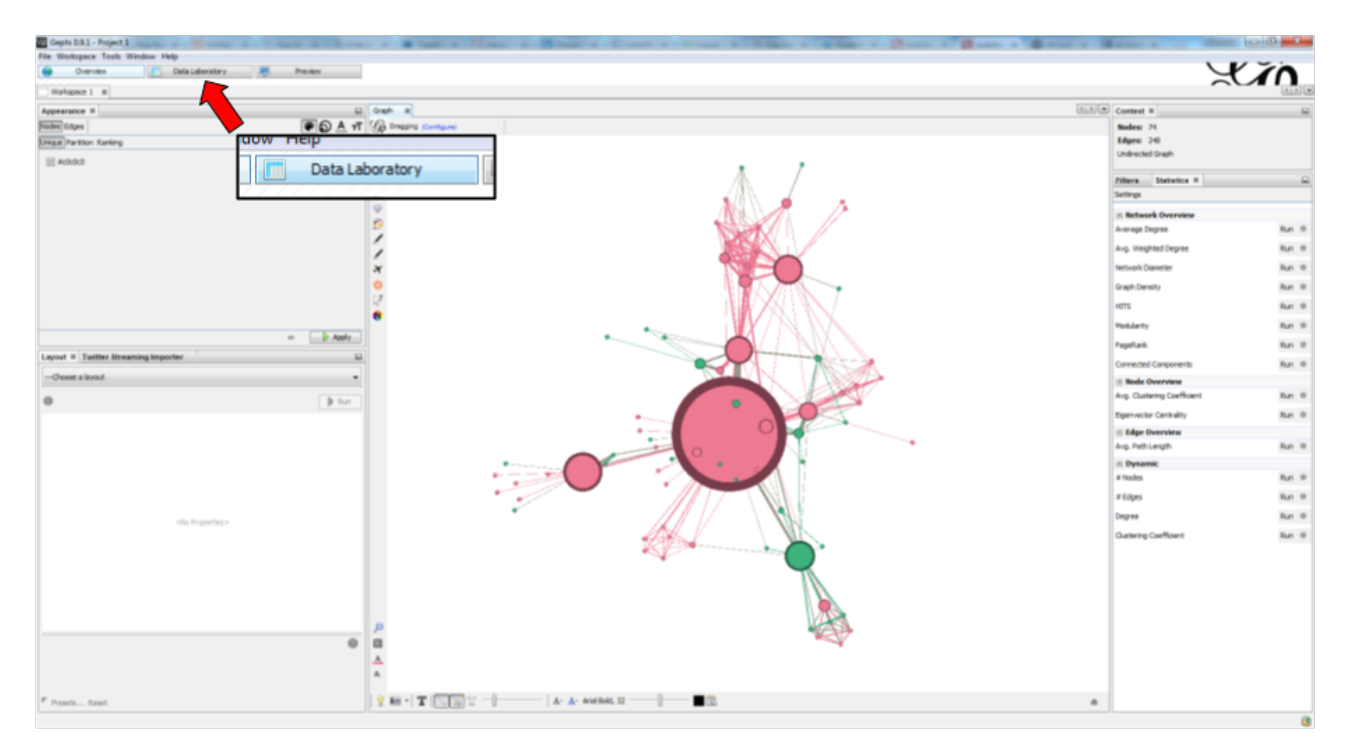

*Figure 4. Switching to the data laboratory*

|                                  | Gephi 0.9.1 - Project 1 Committee Committee Committee                                                                           |          |        |              | per part complete complete that the con- |                               |                |                               |                      |                  |            |        |             | $-6 - x$       |
|----------------------------------|----------------------------------------------------------------------------------------------------|----------|--------|--------------|------------------------------------------|-------------------------------|----------------|-------------------------------|----------------------|------------------|------------|--------|-------------|----------------|
| File Workspace Tools Window Help |                                                                                                    |          |        |              |                                          |                               |                |                               |                      |                  |            |        |             |                |
| Overview                         | Data Laboratory                                                                                                    | Preview  |        |              |                                          |                               |                |                               |                      |                  |            |        |             | X              |
| Workspace 2 BI                   |                                                                                                    |          |        |              |                                          |                               |                |                               |                      |                  |            |        |             |                |
|                                  |                                                                                                    |          |        |              |                                          |                               |                |                               |                      |                  |            |        |             |                |
| Data Table at                    |                                                                                                    |          |        |              |                                          |                               |                |                               |                      |                  |            |        |             |                |
|                                  | Nodes Edges @ Configuration   C Add node (+) Add edge   search/Replace [4] Import Spreadsheet [4] Export table   More actions ~ |          |        |              |                                          |                               |                |                               |                      |                  |            | Fiter: |             | <b>Id</b>      |
| Id                               | Label                                                                                                    | Interval | Gender | Eccentricity |                                          | <b>Betweenness Centrality</b> |                | Harmonic Closeness Centrality | Closeness Centrality | Modularity Class | start date |        | end date    | peak moment    |
| 11                               | Valiean                                                                                                    |          |        | 3.0          |                                          | 1532.151142                   | 0.744292       |                               | 0.657658             |                  | 04/04/1833 |        | 04/04/1838  | 13061          |
|                                  | Myriel                                                                                                    |          |        | 4.0          |                                          | 483.0                         | 0.498858       |                               | 0.437126             |                  | 01/01/1818 |        | 01/01/1823  | 44013          |
| 23                               | Fantine                                                                                                    |          |        | 4.0          |                                          | 359.370275                    | 0.549087       |                               | 0.470968             |                  | 30/10/1850 |        | 30/10/1855  | 19479          |
| 48                               | Gavroche                                                                                                    |          |        | 3.0          |                                          | 351.588886                    | 0.611872       |                               | 0.51773              |                  | 12/09/1845 |        | 12/09/1850  | 17604          |
| <b>SS</b>                        | Marius                                                                                                    |          |        | 3.0          |                                          | 331.391799                    | 0.60274        |                               | 0.532847             |                  | 06/11/1839 |        | 06/11/1840  | 14006          |
| 25                               | Thenardier, Jondrette                                                                                                    |          |        | 3.0          |                                          | 196.859155                    | 0.586758       |                               | 0.521429             |                  | 03/03/18   |        | 03/03/1833  | 47729          |
| 27                               | Javert                                                                                                    |          |        | 3.0          |                                          | 141.49812                     | 0.591324       |                               | 0.521429             |                  | 18/07/1    |        | 18/07/1842  | 14628          |
| <b>S8</b>                        | Enjolras                                                                                                    |          |        | 3.0          |                                          | 120.417345                    | 0.559361       |                               | 0.486667             |                  | 14/03/1838 |        | 14/03/1843  | 14868          |
| 16                               | Tholomyes                                                                                                    |          |        | 4.0          |                                          | 106.276976                    | 0.461187       |                               | 0.394595             |                  | 31/01/1848 |        | 31/01/1853  | 18475          |
| 51                               | MleGillenormand                                                                                                    |          |        | 3.0<br>3.0   |                                          | 90.502381                     | 0.484018       |                               | 0.442424             |                  | 18707/1836 |        | 18/07/1841  | 14263<br>15692 |
| $rac{64}{24}$                    | Bossuet<br>MmeThenardier                                                                                                    |          |        | 3.0          |                                          | 86.795324<br>81.011655        | 0.545662       |                               | 0.480263             | 13               | 17/06/1840 |        | 17/06/1845  |                |
| <b>S7</b>                        | Mabeuf                                                                                                    |          |        | 4.0          |                                          | 75.584524                     | 0.52<br>0.47   |                               | Filter:              |                  |            | Id     |             |                |
| 28                               | Fauchelevent                                                                                                    |          |        | 4.0          |                                          | 72.5                          | 0.44           |                               |                      |                  |            |        |             |                |
| <b>S4</b>                        | LtGilenormand                                                                                                    |          |        | 3.0          |                                          | 47.301065                     | 0.48           |                               |                      |                  |            |        |             |                |
| 26                               | Cosette                                                                                                    |          |        | 3.0          |                                          | 47.18837                      | 0.53           | start date                    |                      | end date         |            |        | peak moment |                |
| 41                               | Eponine                                                                                                    |          |        | 4.0          |                                          | 33.628408                     | 0.47           |                               |                      |                  |            |        |             |                |
| 31                               | Simplice                                                                                                    |          |        | 4.0          |                                          | 23.491508                     | 0.460          | 04/04/1833                    |                      | 04/04/1838       |            |        | 13061       |                |
| 29                               | Barnatabois                                                                                                    |          |        | 4.0          |                                          | 22.916667                     | 0.48           |                               |                      |                  |            |        |             |                |
| 62                               | Courfeyrac                                                                                                    |          |        | 4.0          |                                          | 14.070956                     | 0.487          | 01/01/1818                    |                      | 01/01/1823       |            |        | 44013       |                |
| $\overline{70}$                  | Claquesous                                                                                                    |          |        | 3.0          |                                          | 13.856142                     |                |                               |                      |                  |            |        |             |                |
| 68                               | Gueulemer                                                                                                    |          |        | 3.0          |                                          | 12.95138                      | 0.518<br>0.522 | 30/10/1850                    |                      | 30/10/1855       |            |        | 19479       |                |
| 69                               | Babet                                                                                                    |          |        | 3.0          |                                          | 12.95138                      | 0.52           |                               |                      |                  |            |        |             |                |
| 71                               | Montparnasse                                                                                                    |          |        | 3.0          |                                          | 10.540415                     | 0.513          | 12/09/1845                    |                      | 12/09/1850       |            |        | 17604       |                |
| 63                               | Bahorel                                                                                                    |          |        | 4.0          |                                          | 5.538562                      | 0.476027       |                               | 0.394595             |                  | 08/08/1840 |        | 08/08/1845  | 15745          |
| 65                               | <b>Joly</b>                                                                                                    |          |        | 4.0          |                                          | 5.538562                      | 0.476027       |                               | 0.394595             |                  | 22/04/1844 |        | 22/04/1849  | 17097          |
| <b>S9</b>                        | Combeferre                                                                                                    |          |        | 4.0          |                                          | 3.140693                      | 0.469178       |                               | 0.392473             |                  | 18/02/1844 |        | 18/02/1849  | 17032          |
| 61                               | Feully                                                                                                    |          |        | 4.0          |                                          | 3.140693                      | 0.469178       |                               | 0.392473             |                  | 22/04/1843 |        | 22/04/1848  | 16732          |
| 75                               | Brujon                                                                                                    |          |        | 4.0          |                                          | 0.75                          | 0.437215       |                               | 0.380208             |                  | 09/02/1832 |        | 09/02/1837  | 12640          |
| SO <sub>1</sub>                  | Magnon                                                                                                    |          |        | 4.0          |                                          | 0.619048                      | 0.365297       |                               | 0.337963             |                  | 18/10/1839 |        | 18/10/1844  | 15450          |
|                                  | Grantaire                                                                                                    |          |        | 4.0          |                                          | 0.428571                      | 0.437215       |                               | 0.361386             |                  | 07/06/1841 |        | 07/06/1846  | 16047          |
|                                  | Napoleon                                                                                                    |          |        | 5.0          |                                          | 0.0                           | 0.328082       |                               | 0.305439             |                  | 18/10/1818 |        | 18/10/1824  | 44671          |
|                                  | Mießaptistine                                                                                                    |          |        | 4.0          |                                          | 0.0                           | 0.450913       |                               | 0.41954              |                  | 14/07/1822 |        | 14/07/1827  | 45671          |
|                                  | MmeMagloire                                                                                                    |          |        | 4.0          |                                          | 0.0                           | 0.450913       |                               | 0.41954              |                  | 04/05/1826 |        | 04/05/1831  | 47061          |
|                                  | CountessDeLo                                                                                                    |          |        | 5.0          |                                          | 0.0                           | 0.328082       |                               | 0.305439             |                  | 28/02/1822 |        | 28/02/1827  | 45532          |
|                                  | Geborand<br>Champterder                                                                                                    |          |        | 5.0<br>5.0   |                                          | 0.0<br>0.0                    | 0.328082       |                               | 0.305439             |                  | 01/01/1827 |        | 01/01/1832  | 47300          |
|                                  |                                                                                                    |          |        |              |                                          |                               | 0.328082       |                               | 0.305439             |                  | 14/03/1818 |        | 14/03/1825  | 44818          |

*Figure 5. Zoom on three attributes representing time*

The nodes (characters) of the network have attributes (start date, end date, peak moment) which can make this graph dynamic - but it is not yet.

A couple of steps are needed to enable the dynamic features, and here a choice must be made:

Do we prefer to have…

- 1. … nodes appearing on screen at their start date, and staying on screen for ever after?
- 2. … nodes appearing on screen at their start date, and leaving the screen at their end date?
- 3. … nodes being representedsimply by their "peak moment" (a number), without reference to chronological dates?

We will present these 3 possibilities.

#### **1. dynamic nodes with a start date**

| <b>Overview</b>      | Data Laboratory       | Preview                                                                                                    |        |                |              |       |                               |             |           |                                                      |                      |                  |                |            |            | $X$ <i>in</i> |             |
|----------------------|-----------------------|----------------------------------------------------------------------------------------------------|--------|----------------|--------------|-------|-------------------------------|-------------|-----------|------------------------------------------------------|----------------------|------------------|----------------|------------|------------|---------------|-------------|
| Workspace 2 #        |                       |                                                                                                    |        |                |              |       |                               |             |           |                                                      |                      |                  |                |            |            |               |             |
| Data Table<br>$\sim$ |                       |                                                                                                    |        |                |              |       |                               |             |           |                                                      |                      |                  |                |            |            |               | $(4)$ > $($ |
|                      |                       | [Nodes] Edges @ Configuration   O Add node (+) Add edge   search/Replace (-) Import Spreadsheet (-) Export table $\frac{d\mathbf{x}}{d\mathbf{x}}$ More actions $\sim$ |        |                |              |       |                               |             |           |                                                      |                      |                  |                | Filter:    |            | Id            | <b>TV</b>   |
|                      | Label                 | Interval                                                                                                    | Gender |                | Eccentricity |       | <b>Betweenness Centrality</b> |             |           | Harmonic Closeness Centrality                        | Closeness Centrality | Modularity Class |                | start date | end date   | peak moment   |             |
| 11                   | Valjean               |                                                                                                    |        |                | 3.0          |       | 1532.151142                   |             | 0.744292  |                                                      | 0.657658             |                  |                | 04/04/1833 | 04/04/1838 | 13061         |             |
|                      | Myriel                |                                                                                                    |        |                | 4.0          |       | 483.0                         |             | 0.498858  |                                                      | 0.437126             |                  |                | 01/01/1818 | 01/01/1823 | 44013         |             |
| 123                  | Fantine               |                                                                                                    |        |                | 4.0          |       | 359.370275                    |             | 0.549087  |                                                      | 0.470968             |                  |                | 30/10/1850 | 30/10/1855 | 19479         |             |
| 48                   | Gavroche              |                                                                                                    |        |                | 3.0          |       | 351.588886                    |             | 0.611872  |                                                      | 0.51773              |                  |                | 12/09/1845 | 12/09/1850 | 17604         |             |
| <b>SS</b>            | Marius                |                                                                                                    |        |                | 3.0          |       | 331.391799                    |             | 0.60274   |                                                      | 0.532847             |                  |                | 06/11/1835 | 06/11/1840 | 14006         |             |
| 25                   | Thenardier, Jondrette |                                                                                                    |        |                | 3.0          |       | 196.859155                    |             | 0.586758  |                                                      | 0.521429             |                  |                | 03/03/1828 | 03/03/1833 | 47729         |             |
| 27                   | Javert                |                                                                                                    |        |                | 3.0          |       | 141.49812                     |             | 0.591324  |                                                      | 0.521429             |                  |                | 18/07/1837 | 18/07/1842 | 14628         |             |
| I <sub>S8</sub>      | Entolras              |                                                                                                    |        |                | 3.0          |       | 120.417345                    |             | 0.559361  |                                                      | 0.486667             |                  |                | 14/03/1838 | 14/03/1843 | 14868         |             |
| 16                   | Tholomyes             |                                                                                                    |        |                | 4.0          |       | 106.276976                    |             | 0.461187  |                                                      | 0.394595             |                  |                | 31/01/1848 | 31/01/1853 | 18475         |             |
| 51                   | MieGilenormand        |                                                                                                    |        |                | 3.0          |       | 90.502381                     |             | 0.484018  |                                                      | 0.442424             |                  |                | 18/07/1836 | 18/07/1841 | 14263         |             |
| 64                   | Bossuet               |                                                                                                    |        |                | 3.0          |       | 86.795324                     |             | 0.545662  |                                                      | 0.480263             |                  |                | 17/06/1840 | 17/06/1845 | 15692         |             |
| 24                   | MmeThenardier         |                                                                                                    |        |                | 3.0          |       | 81.011655                     |             | 0.527397  |                                                      | 0.467949             |                  |                | 02/11/1831 | 02/11/1836 | 12541         |             |
| <b>S7</b>            | Mabeuf                |                                                                                                    |        |                | 4.0          |       | 75.584524                     |             | 0.473744  |                                                      | 0.396739             |                  |                | 28/09/1843 | 28/09/1848 | 16889         |             |
| 28                   | Fauchelevent          |                                                                                                    |        |                | 4.0          |       | 72.5                          |             | 0.444064  |                                                      | 0.407821             |                  |                | 02/01/1838 | 02/01/1843 | 14794         |             |
| 54                   | LtGilenormand         |                                                                                                    |        |                | 3.0          |       | 47.301065                     |             | 0.484018  |                                                      | 0.442424             |                  |                | 18/11/1839 | 18/11/1844 | 15480         |             |
| 26                   | Cosette               |                                                                                                    |        |                | 3.0          |       | 47.18837                      |             | 0.534247  |                                                      | 0.483444             |                  |                | 30/11/1833 | 30/11/1838 | 13300         |             |
| 41                   | Eponine               |                                                                                                    |        |                | 4.0          |       | 33.628408                     |             | 0.477169  |                                                      | 0.401099             |                  |                | 17/09/1830 | 17/09/1835 | 12130         |             |
| 31                   | Simplice              |                                                                                                    |        |                | 4.0          |       | 23.491508                     |             | 0.460046  |                                                      | 0.424419             |                  |                | 30/03/1837 | 30/03/1842 | 14518         |             |
| 29                   | Barnatabois           |                                                                                                    |        |                | 4.0          |       | 22.916667                     |             | 0.487443  |                                                      | 0.434524             |                  |                | 22/02/1836 | 22/02/1841 | 14114         |             |
| 62                   | Courfeyrac            |                                                                                                    |        |                | 4.0          |       | 14.070956                     |             | 0.487443  |                                                      | 0.401099             |                  |                | 23/01/1842 | 23/01/1847 | 16276         |             |
| 170                  | Claquesous            |                                                                                                    |        |                | 3.0          |       | 13.856142                     |             | 0.518265  |                                                      | 0.462025             |                  |                | 01/06/1834 | 01/06/1839 | 13485         |             |
| 68                   | Gueulemer             |                                                                                                    |        |                | 3.0          |       | 12.95138                      |             | 0.522831  |                                                      | 0.467949             |                  |                | 12/12/1830 | 12/12/1835 | 12217         |             |
| l69                  | Babet                 |                                                                                                    |        |                | 3.0          |       | 12.95138                      |             | 0.522831  |                                                      | 0.467949             |                  |                | 22/04/1835 | 22/04/1840 | 13810         |             |
| 71                   | Montparnasse          |                                                                                                    |        |                | 3.0          |       | 10.540415                     |             | 0.513699  |                                                      | 0.462025             |                  |                | 15/05/1829 | 15/05/1834 | 48167         |             |
| ks                   | Bahorel               |                                                                                                    |        |                | 4.0          |       | 5.538562                      |             | 0.476027  |                                                      | 0.394595             |                  |                | 08/08/1840 | 08/08/1845 | 15745         |             |
| ks                   | Joly                  |                                                                                                    |        |                |              |       |                               |             | 0.476027  |                                                      | 0.394595             |                  |                | 22/04/1844 | 22/04/1849 | 17097         |             |
| Is9                  | Combeferre            |                                                                                                    |        |                |              |       |                               |             | 0.469178  |                                                      | 0.392473             |                  |                | 18/02/1844 | 18/02/1849 | 17032         |             |
| l61                  | Feully                | Click on "Merge columns"                                                                                                    |        |                |              |       |                               |             | 0.469178  |                                                      | 0.392473             |                  |                | 22/04/1843 | 22/04/1848 | 16732         |             |
| 175                  | Bruton                |                                                                                                    |        |                |              |       |                               |             | 0.437215  |                                                      | 0.380208             |                  |                | 09/02/1832 | 09/02/1837 | 12640         |             |
|                      | Magnon                |                                                                                                    |        |                |              |       |                               |             | 0.365297  |                                                      | 0.337963             |                  |                | 18/10/1839 | 18/10/1844 | 15450         |             |
|                      | Grantaire             |                                                                                                    |        |                |              |       | 0.428571                      |             | 0.437215  |                                                      | 0.361386             |                  |                | 07/06/1841 | 07/06/1846 | 16047         |             |
|                      | Napoleon              |                                                                                                    |        |                | 5.0          |       | 0.0                           |             | 0.328082  |                                                      | 0.305439             |                  |                | 18/10/1818 | 18/10/1824 | 44671         |             |
|                      | MleBaptistine         |                                                                                                    |        |                | 4.0          |       | 0.0                           |             | 0.450913  |                                                      | 0.41954              |                  |                | 14/07/1822 | 14/07/1827 | 45671         |             |
|                      | MmeMagloire           |                                                                                                    |        |                | 4.0          |       | 0.0                           |             | 0.450913  |                                                      | 0.41954              |                  |                | 04/05/1826 | 04/05/1831 | 47061         |             |
|                      | CountessDeLo          |                                                                                                    |        |                | 5.0          |       | 0.0                           |             | 0.328082  |                                                      | 0.305439             |                  |                | 28/02/1822 | 28/02/1827 | 45532         |             |
|                      | Geborand              |                                                                                                    |        |                | 5.0          |       | 0.0                           |             | 0.328082  |                                                      | 0.305439             |                  |                | 01/01/1827 | 01/01/1832 | 47300         |             |
|                      | Champtercies          |                                                                                                    |        |                | 5.0          |       | 0.0                           |             | 0.328082  |                                                      | 0.305439             |                  |                | 14/03/1818 | 14/03/1825 | 44818         |             |
|                      |                       |                                                                                                    |        |                |              |       |                               |             |           |                                                      |                      |                  |                |            |            |               |             |
|                      |                       |                                                                                                    |        |                |              |       |                               |             |           |                                                      |                      |                  |                |            |            |               |             |
|                      |                       |                                                                                                    | ш      | $\circledcirc$ | и            | и     | ш                             | п           | ш         | 普                                                    | œ                    |                  |                |            |            |               |             |
|                      |                       |                                                                                                    |        |                |              |       |                               |             |           |                                                      |                      |                  |                |            |            |               |             |
|                      |                       |                                                                                                    | Add    | Merge          | Delete       | Clear | Copy data to                  | Fill column | Duplicate | Create a boolean column   Create column with list of |                      | Negate           | Convert column |            |            |               |             |

*Figure 6. Merge columns*

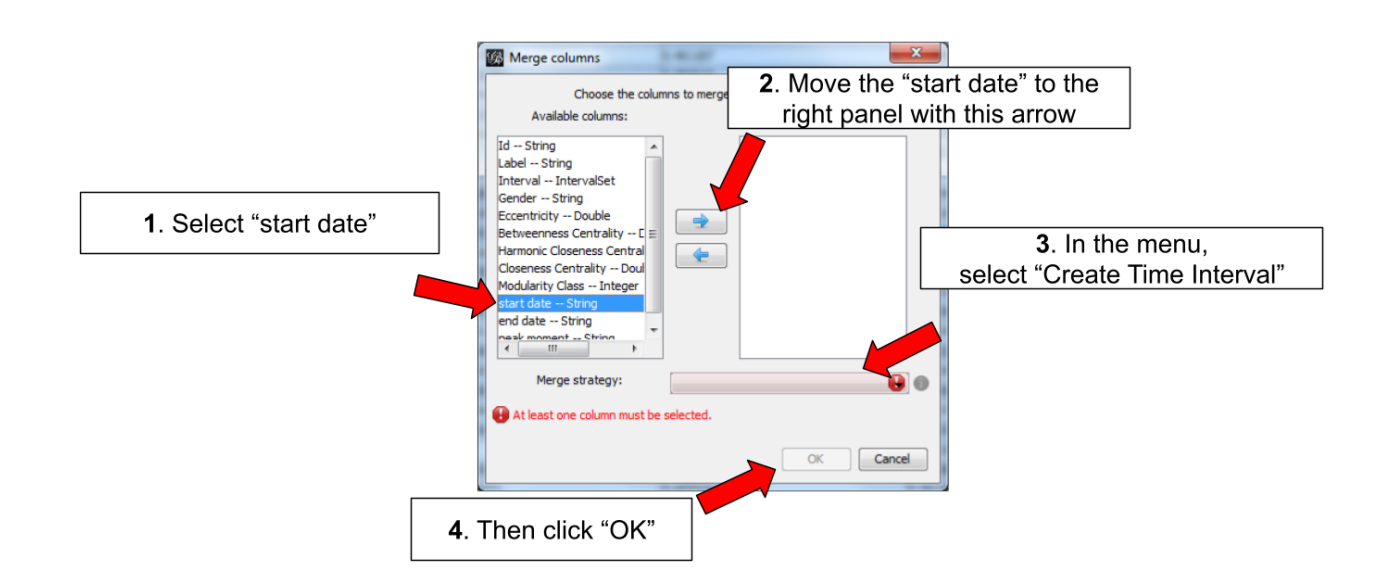

*Figure 7. Set up the parameters - 1*

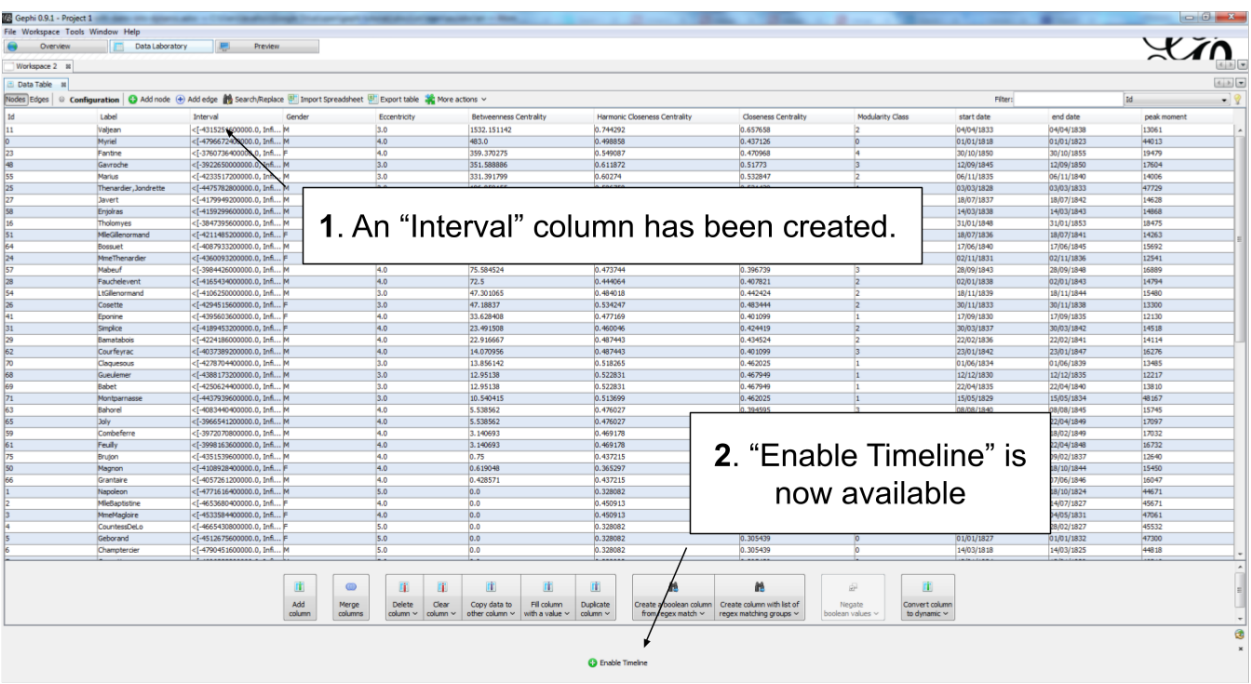

#### *Figure 8. Result*

Let's switch back to the Overview to see the graph and how it evolves in time.

#### **IMPORTANT**

We are going to use the timeline to play the animation. The timeline has many features which are explained in a specific tutorial.

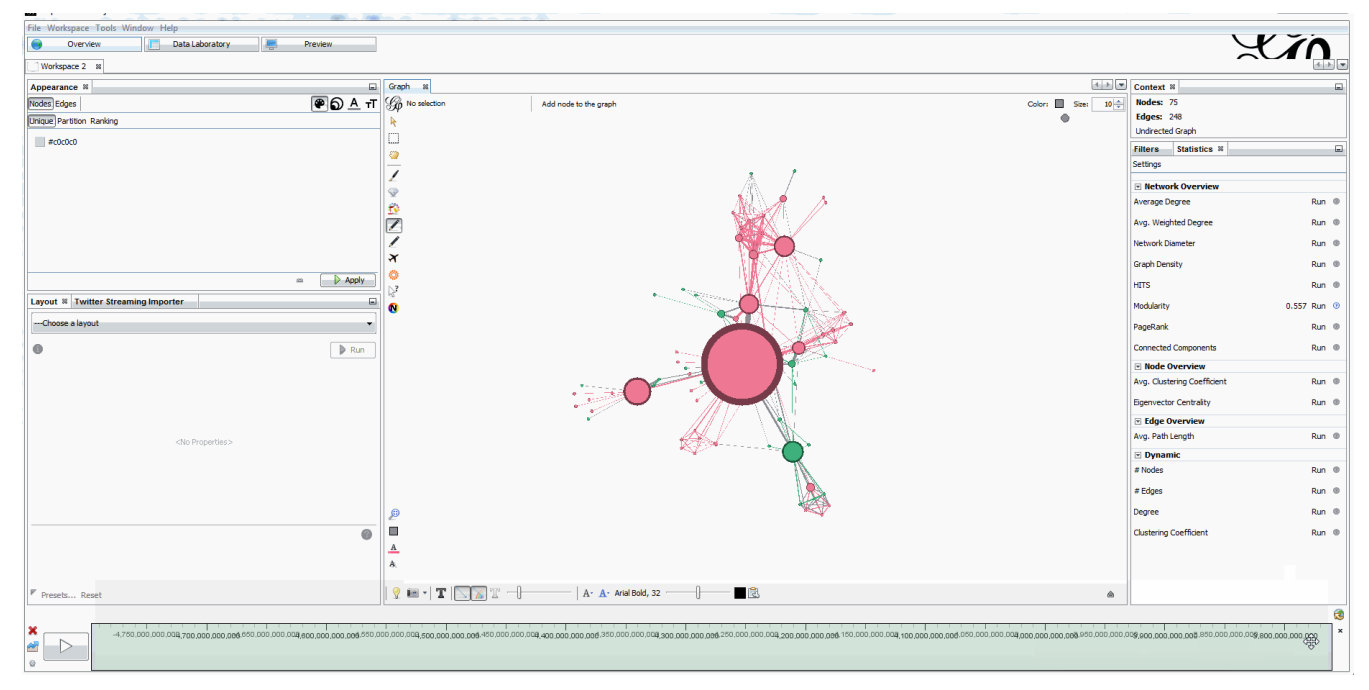

*Figure 9. Animating the dynamic network*

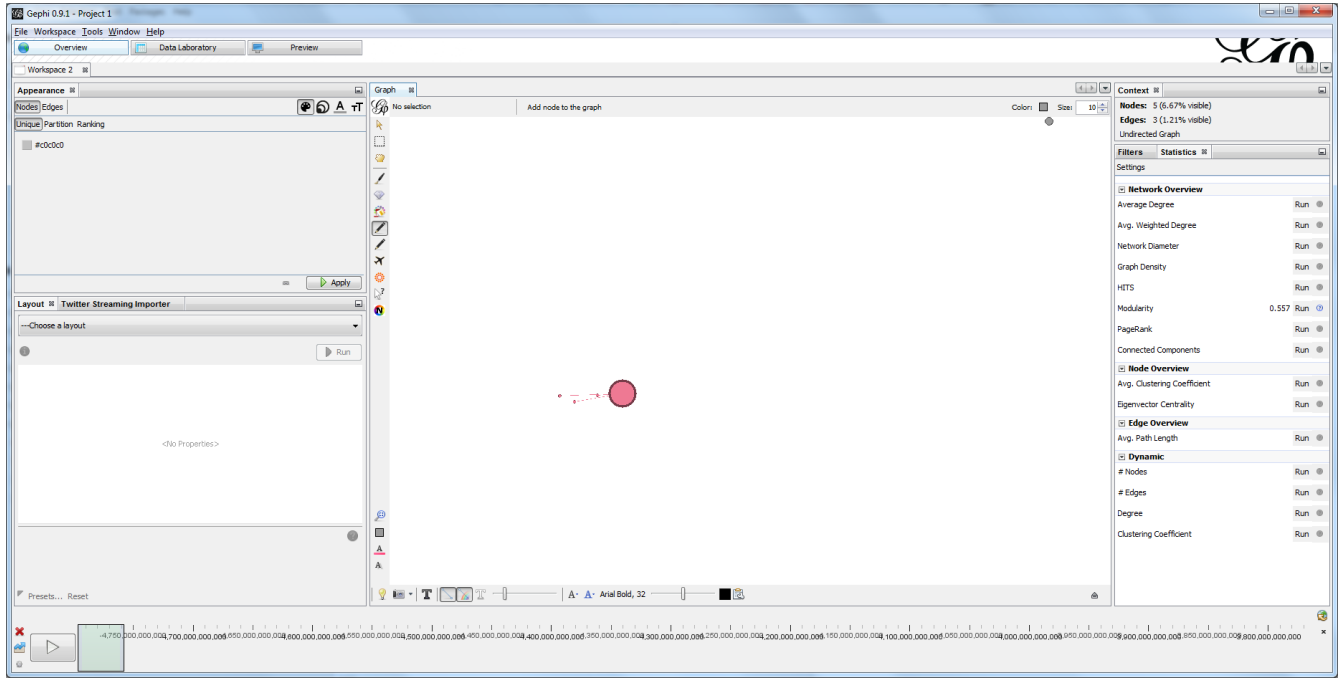

*Figure 10. Animating the dynamic network*

[view online animation](https://github.com/seinecle/gephi-tutorials/blob/master/src/main/asciidoc/images/moving-timeline-miserables-1-en.gif) - link:<https://tinyurl.com/gephi-tuto-5>

### <span id="page-7-0"></span>**to be continued**

#### <span id="page-7-1"></span>**more tutorials on dynamic networks with Gephi**

• [The wiki on gephi.org](https://github.com/gephi/gephi/wiki/Import-Dynamic-Data)

#### <span id="page-7-2"></span>**to go further**

Visit [the Gephi group on Facebook](https://www.facebook.com/groups/gephi) to get help,

or visit [the website for more tutorials](https://seinecle.github.io/gephi-tutorials)

Give a try to [nocodefunctions.com,](https://nocodefunctions.com) the web application I develop to create networks for Gephi. Click-and-point, free, no registration needed.

<span id="page-7-3"></span>[\[1\]](#page-1-2) D. E. Knuth, The Stanford GraphBase: A Platform for Combinatorial Computing, Addison-Wesley, Reading, MA (1993)